12th Standard

Computer Science

## QB365 Question Bank Software Study Materials

## Data Visualization Using Pyplot: Line Chart, Pie Chart and Bar Chart 50 Important 1 Marks Questions With Answers (Book Back and Creative)

Total Marks : 50

 $50 \times 1 = 50$ 

## Multiple Choice Question

(a) matplotlib.pyplot (b) matplotlib.pip (c) matplotlib.numpy (d) matplotlib.plt

- a. import matplotlib.pyplot as plt
- b.  $plt.plot(3,2)$
- c. plt.show()

Identify the output for the above coding

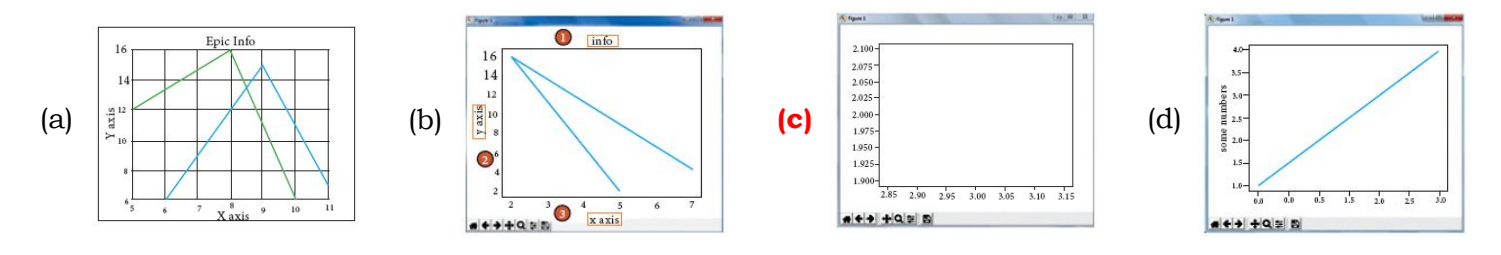

(a) F6 (b) F4 (c) F3 (d) F5

Hint 1: This chart is often used to visualize a trend in data over intervals of time. Hint 2: The line in this type of chart is often drawn chronologically.

(a) Line chart (b) Bar chart (c) Pie chart (d) Scatter plot

Which is a python package used for 2D graphics? 1)

Identify the package manager for Python packages, or modules. 2)

(a) Matplotlib **(b) PIP** (c) plt.show() (d) python package

Read the code: 3)

Which key is used to run the module? 4)

Identify the right type of chart using the following hints. 5)

(d) Both the statements are wrong

Read the statements given below. Identify the right option from the following for pie chart. Statement A: To make a pie chart with Matplotlib, we can use the plt.pie() function. Statement B: The autopct parameter allows us to display the percentage value using the Python string formatting. 6)

(a) Statement A is correct (b) Statement B is correct (c) Both the statements are correct

(a) Interface (b) Dashboard (c) Objects (d) Graphics

Which of the following feature is used to represent data and information graphically? 7)

(a) Data List (b) Data Tuple (c) Classes and Objects (d) Data visualization

is a collection of resources assembled to create a single unified visual display.

Which of the following module should be imported to visualize data and information in Python? 9)

(a)  $\csc$  (b) getopt (c) mysql (d) matplotlib

\_\_\_\_\_\_\_ is a type of chart which displays information as a series of data points connected by straight line segments. 10)

(a)  $\csc$  (b) Pie chart (c) Bar chart (d) All the above

8)

- Read the following code: Identify the purpose of this code and choose the right option from the following. C:\Users\YourName\AppData\Local\Programs\Python\Python36-32\Scripts > pip –version 11)
	- (a) Check if PIP is Installed (b) Install PIP (c) Download a Package (d) Check PIP version
- Which kind of data encoded visually communicate a quantitative message 12)

(a) String  $(b)$  **Numbers** (c) Images (d) None of these

The numerical data is encoded using 13)

(a) dots (b) lines (c) bars  $(d)$  all of these

Which of the following is not a type of Data Visualization? 14)

(a) Graphs  $(b)$  Picture  $(c)$  Maps  $(d)$  Infographics

Which of the following is a collection of resources assembled to create a single unified visual display? 15)

(a) Info graphics  $(b)$  Dashboard (c) Graphics (d) Chats

- Which plot displays the distribution of data based on the five number summary? (a) Scatter plot (b) Line plot  $(c)$  **Box plot** (d) Chart plot 21)
- Which of the following command is used to install matplotlib for codingt? (a) import plt.matplotlib as plot (b) import plot.matplotlib as plt (c) import matplotlib.plt as plot 22)
	- (d) import matplotlib.pyplot as plt

The most popular data visualization library in Python is 16)

(a) matplotlib (b) pip (c) matinfolib  $(d)$  matpiplib

In Python matplotlib is a 17)

(a) control structure (b) dictionary  $(c)$  library  $(d)$  list

- How many types of visualizations are there under matplotlib? (a) 6 (b) 4 (c) 5 (d) Many 18)
- Which of following is not a visualization under matplotlib? (a) Scatter plot  $(b)$  Table plot (c) Histogram (d) Box plot 19)

Which of the following is a type of plot that shows the data as a collection of points? (a) Box plot (b) Chart plot (c) Line plot  $(d)$  Scatter plot 20)

(a) pan (b) home (c) zoom (d) drag

Which of the following method will be add inside the file to display plot? 23)

(a) show () (b) display () (c) execute () (d) plot ()

Which of the following command will take an arbitrary number of arguments? 24)

(a) show ( ) (b) plot ( ) (c) legend ( ) (d) title ( )

```
Which button used to click and drag a graph around?
25)
```
Which button allows to configure various spacing options with figure? 26)

(a) configure plots  $(b)$  configure subplots (c) subplots configure (d) plots configure

Which type of charts displays information as series of data points? 27)

(a) Bar (b) Pie  $(c)$  Line (d) Histogram

(a) Histogram (b) Pie (c) Line (d) Bar

(a) Histogram (b) Pie chat (c) Bar chat (d) Line

(a) Data visualization (b) Data Graphics (c) Data Dimension (d) Data Images

- In Python X vector starts with \_\_\_\_\_\_\_. 41)
	- (a)  $0$  (b) 1 (c) X (d) None of the above

Which refers to a graphical representation that displays data by way of bars to show the frequency of numerical data? 28)

(a) Bar chart (b) Barch graph (c) Pie chart  $(d)$  Histogram

If a list given to the plot () command, matplotlib assumes it is a sequence of  $\_\_\_\$  values 34)

(a) X (b) Y (c) 0 (d) 4

- Zoom in will require \_\_\_\_\_\_\_ and drag. 35)
	- (a) click  $(b)$  left click  $(c)$  double click  $(d)$  right click
- Zoom out will require \_\_\_\_\_\_\_\_ and drag. 36)
	- (a) click (b) left click (c) double click  $(d)$  right click
- and \_\_\_\_\_\_\_ are the two ways to display data in the form of diagram. 37)
	- (a) Line chart, Pie chart (b) Line chart, Bar chart (c) Bar Graph, Histogram (d) Line chart, Histogram
- Choose the odd one out: 38)

(a) Maps (b) Infographics  $(c)$  Histogram (d) Dash boards

Patterns and relationships that are undetectable in test are detectable at a glance using \_\_\_\_\_. 40)

(a) Histogram (b) Maps  $(c)$  Dashboard  $(d)$  None

Which of the following chart represents the frequency distribution of continuous variables? 29)

Which of the following one indicates discontinuity? 30)

(a) Histogram (b) Pie  $(c)$  Bar graph  $(d)$  None of these

In which plot the width of the bars mayor may not be same? 31)

Data visualization used \_\_\_\_\_\_\_\_ graphics. 32)

(a)  $2D$  (b)  $3D$  (c) Statistical (d) Image

\_\_\_\_\_\_\_ is the graphical representation of information and data. 33)

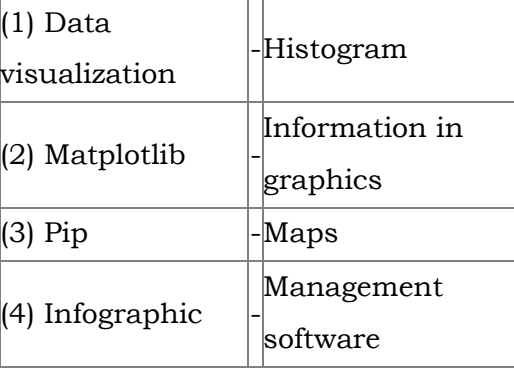

(a)  $4-2-3-1$  (b)  $3-1-4-2$  (c)  $1-4-3-2$  (d)  $3-4-2-1$ 

Match of following 39)

Which button will allow you to Save your figure in various forms? 42)

(a) Home button (b) Zoom (c) Pan axis  $(d)$  Save figures

43)

(a) Labels (b) Usage (c) xticks (d) Range

(a) Continuous (b) Discrete (c) Random (d) Intermittent

A histogram represents the frequency distribution of \_\_\_\_\_\_\_\_\_ variables. 44)

- A bar graph is a diagrammatic comparison of \_\_\_\_\_\_\_ variables. (a) continuous (b) random  $(c)$  discrete (d) none of the above 45)
- Which matplotlib function used to draw line chart? (a) pie ( ) (b) line ( ) (c) bar ( ) (d) plot ( ) 46)
- Numerical data may be encoded using \_\_\_\_\_\_\_\_\_. 47)

(a) dots (b) lines (c) bars  $(d)$  all the above

\_\_\_\_\_\_\_\_ is a management software for installing Python packages. 48)

(a) PHP (b)  $ASP$  (c)  $Net$  (d) Pip

(a) Line chart (b) Bar chart (c) Histogram (d) Pie chart

A \_\_\_\_\_\_\_\_\_ is a type of chart which displays information as a series of data points called markers. 49)

Which is not a type of visualization under matplotlib. 50)

(a) histogram (b) piechart (c) boxplot  $(d)$  sqlite